# Package 'praatpicture'

March 7, 2024

<span id="page-0-0"></span>Title 'Praat Picture' Style Plots of Acoustic Data

Version 1.0.0

Description Quickly and easily generate plots of acoustic data aligned with transcriptions similar to those made in 'Praat' using either derived signals generated directly in R with 'wrassp' or imported derived signals from 'Praat'. Provides easy and fast out-of-

the-box solutions but also a high extent of flexibility. Also provides options for embedding audio in figures and animating figures.

License MIT + file LICENSE

Encoding UTF-8

RoxygenNote 7.2.3

**Imports** av  $(>= 0.9.0)$ , crayon  $(>= 1.5.2)$ , emuR  $(>= 2.4.2)$ , gifski  $(>= 1.5.2)$ 1.12.0.2), graphics (>= 4.3.2), grDevices (>= 4.3.2), gsignal  $(>= 0.3.5)$ , ipa  $(>= 0.1.0)$ , phonTools  $(>= 0.2.2.2)$ , rPraat  $(>= 0.3.5)$ 1.3.2.1), rstudioapi (>= 0.15.0), soundgen (>= 2.6.2), tuneR  $(>= 1.4.6)$ , utils  $(>= 4.3.2)$ , wrassp  $(>= 1.0.4)$ 

URL <https://github.com/rpuggaardrode/praatpicture>

BugReports <https://github.com/rpuggaardrode/praatpicture/issues>

NeedsCompilation no

Author Rasmus Puggaard-Rode [aut, cre, cph] (<<https://orcid.org/0000-0003-4522-9987>>)

Maintainer Rasmus Puggaard-Rode <r.puggaard@phonetik.uni-muenchen.de>

Repository CRAN

Date/Publication 2024-03-07 09:40:02 UTC

# R topics documented:

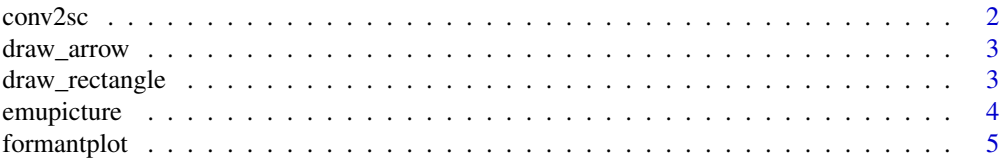

#### <span id="page-1-0"></span>2 conv $\sqrt{2}$ sconv $\sqrt{2}$ scon

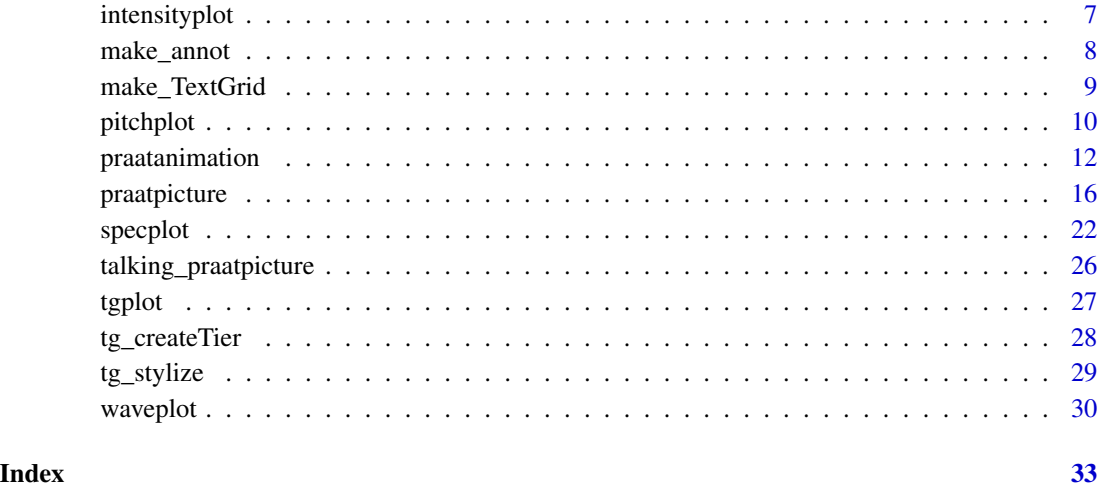

conv2sc *Convert capital letters to Unicode small caps*

# Description

Helper function to convert capital letters into Unicode small caps. May not work for all font families. Note that there's no Unicode small cap 'X', so 'X' will just be converted to 'x'.

# Usage

conv2sc(x)

# Arguments

x A string where all capital letters should be converted to small caps.

#### Value

A string where all capital letters have been converted to small caps.

# Examples

```
my_string <- 'ABCDEFGHIJKLMNOPQRSTUVWXYZ'
conv2sc(my_string)
```
<span id="page-2-0"></span>

#### Description

Helper function for drawing arrows on plot components made with praatpicture. Do not use directly, instead use [praatpicture](#page-15-1) with the draw\_arrow argument.

#### Usage

```
draw_arrow(plot_component, args)
```
#### Arguments

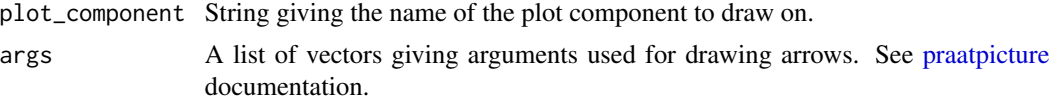

### Value

No return values, called internally by [praatpicture](#page-15-1) and sibling functions.

#### Examples

```
# Don't use directly
datapath <- system.file('extdata', package='praatpicture')
soundFile <- paste0(datapath, '/1.wav')
praatpicture(soundFile, draw_arrow=c('spectrogram', 0.1, 500, 0.4, 2000))
```
draw\_rectangle *Draw rectangle on praatpicture plot component*

#### Description

Helper function for drawing rectangles on plot components made with praatpicture. Do not use directly, instead use [praatpicture](#page-15-1) with the draw\_rectangle argument.

#### Usage

```
draw_rectangle(plot_component, args)
```
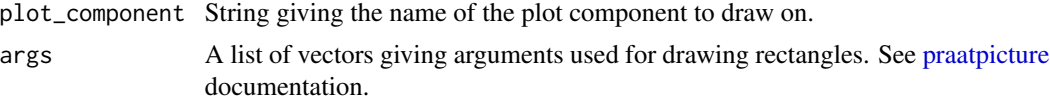

# <span id="page-3-0"></span>Value

No return values, called internally by [praatpicture](#page-15-1) and sibling functions.

#### Examples

```
# Don't use directly
datapath <- system.file('extdata', package='praatpicture')
soundFile <- paste0(datapath, '/1.wav')
praatpicture(soundFile, draw_rectangle=c('spectrogram', 0.1, 500, 0.4, 2000))
```
emupicture *Make Praat Picture style plots in EMU*

# Description

Generate plots in the style of Praat Pictures from sound files and annotations in an EMU database.

# Usage

```
emupicture(
  db_handle,
  session = "0000",
 bundle,
 pitch_ssffExt = NULL,
  formant_ssffExt = NULL,
  intensity_ssffExt = NULL,
  ...
)
```
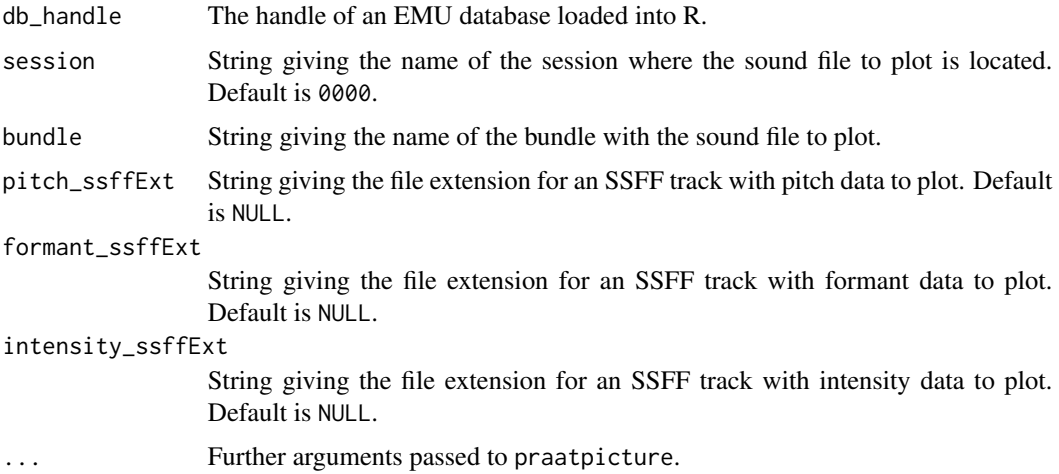

# <span id="page-4-0"></span>formantplot 5

# Value

No return value, produces a plot.

#### See Also

See [praatpicture](#page-15-1) for more details on how to customize plots.

# Examples

```
# Create demo data and load demo database
emuR::create_emuRdemoData(tempdir())
db_path <- paste0(tempdir(), '/emuR_demoData/ae_emuDB')
db <- emuR::load_emuDB(db_path)
emuR::list_bundles(db)
emupicture(db, bundle='msajc003', tg_tiers=c('Text', 'Tone'))
# Plot SSFF track data
emuR::list_ssffTrackDefinitions(db)
emupicture(db, bundle='msajc003', frames=c('sound', 'formant'),
proportion=c(30,70), formant_ssffExt='fms')
```
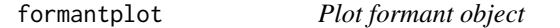

# Description

Function for plotting formant objects called by [praatpicture.](#page-15-1) Instead of using this function directly, just use praatpicture('my\_sound\_file', frames='formant').

```
formantplot(
  fm,
  start,
  end,
  tfrom0 = TRUE,
  tgbool = FALSE,
  lines = NULL,
  focusTierColor = "black",
  focusTierLineType = "dotted",
  dynamicRange = 30,
  freqRange = c(0, 5500),
  plotType = "speckle",
  color = "black",
```

```
dottedLines = TRUE,
 ind = NULL,min\_max\_only = FALSE,axisLabel = "Frequency (Hz)")
```
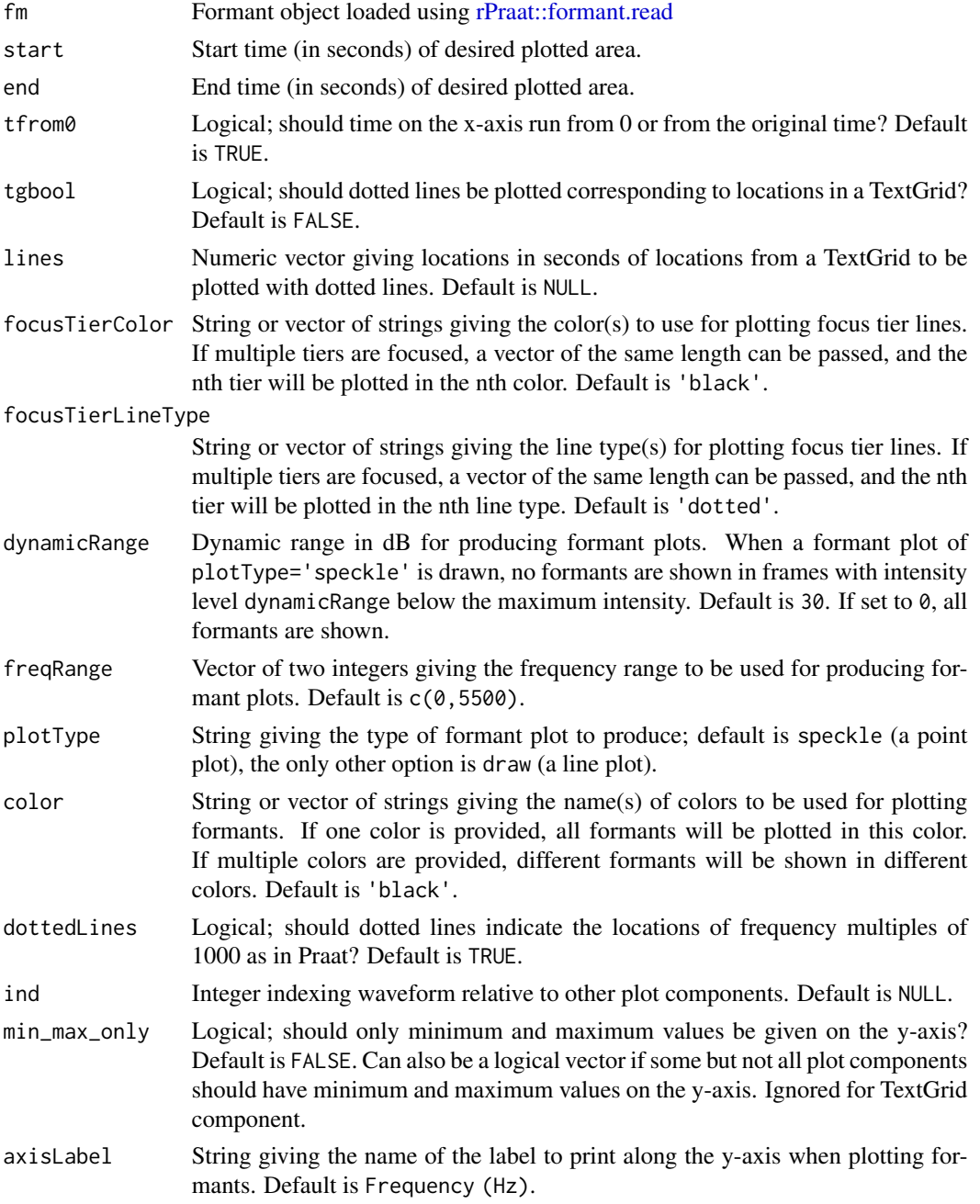

# <span id="page-6-0"></span>intensityplot 7

# Value

No return values, called internally by [praatpicture](#page-15-1) and sibling functions.

#### Examples

```
# Don't use directly
datapath <- system.file('extdata', package='praatpicture')
soundFile <- paste0(datapath, '/1.wav')
praatpicture(soundFile, frames='formant')
```
intensityplot *Plot intensity object*

# Description

Function for plotting intensity objects called by [praatpicture.](#page-15-1) Instead of using this function directly, just use praatpicture('my\_sound\_file', frames='intensity').

#### Usage

```
intensityplot(
  it,
  start,
  end,
  tfrom0 = TRUE,
  tgbool = FALSE,
  lines = NULL,
  focusTierColor = "black",
  focusTierLineType = "dotted",
  range = NULL,
  color = "black",
  ind = NULL,min_max_only = TRUE,
 axisLabel = "Intensity (dB)"
\mathcal{L}
```
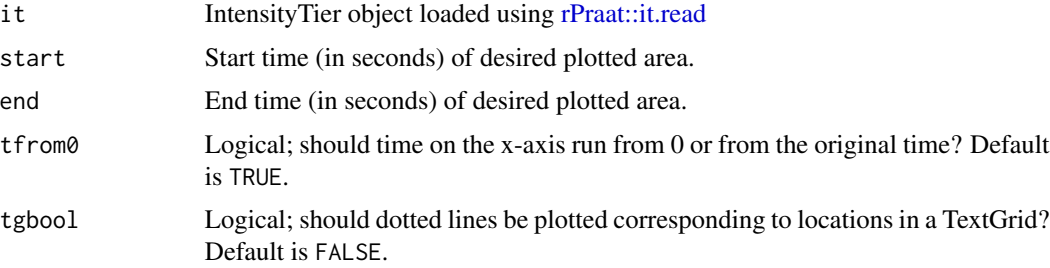

<span id="page-7-0"></span>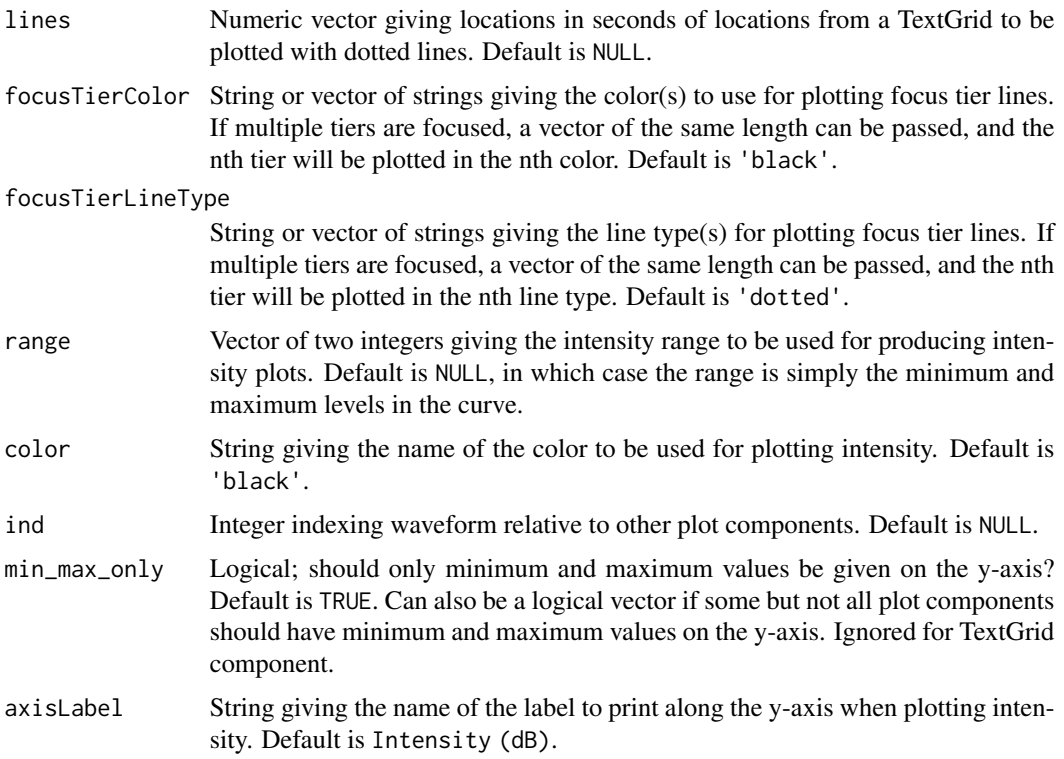

#### Value

No return values, called internally by [praatpicture](#page-15-1) and sibling functions.

# Examples

```
# Don't use directly
datapath <- system.file('extdata', package='praatpicture')
soundFile <- paste0(datapath, '/1.wav')
praatpicture(soundFile, frames='intensity')
```
make\_annot *Annotate praatpicture plot component*

# Description

Helper function for annotating plot components made with praatpicture. Do not use directly, instead use [praatpicture](#page-15-1) with the annotate argument.

# Usage

make\_annot(plot\_component, args)

# <span id="page-8-0"></span>Arguments

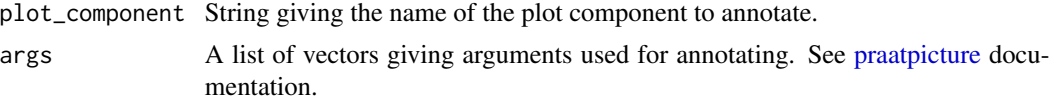

# Value

No return values, called internally by [praatpicture](#page-15-1) and sibling functions.

### Examples

```
# Don't use directly
datapath <- system.file('extdata', package='praatpicture')
soundFile <- paste0(datapath, '/1.wav')
praatpicture(soundFile, annotate=c('spectrogram', 0.25, 1500,
'An annotation'))
```
<span id="page-8-1"></span>make\_TextGrid *Interactively create a TextGrid object*

# Description

Annotate a sound file by interacting with waveform or spectrogram plots, resulting in a TextGrid object which can be used for creating various acoustic plots with time-aligned annotations with [praatpicture\(\)](#page-15-1).

# Usage

```
make_TextGrid(
  sound,
  tierNames,
  start = 0,
  end = 0,
  audioInViewer = TRUE,
  show = "wave",
  channel = 1,
  sampa2ipa = FALSE
)
```
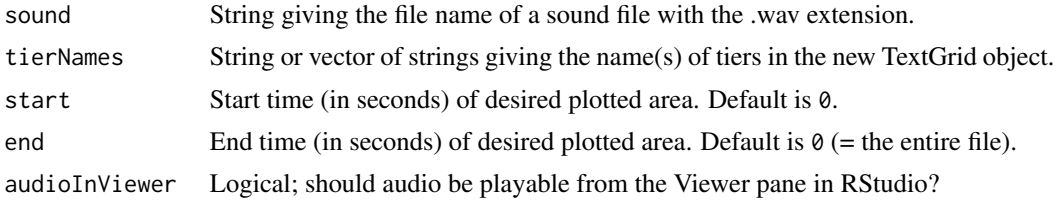

<span id="page-9-0"></span>10 pitchplot

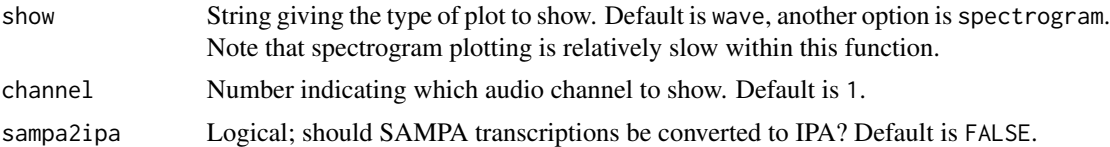

# Details

Running this function will show either a waveform or a spectrogram in a separate X11 graphics device window. Click on this figure in the locations where you want to add boundaries to your TextGrid objects. This should be done sequentially, starting with the first boundary along the time axis and ending with the last. It does not matter where on the y-axis you click.

Once you have indicated all the desired boundaries, you will be prompted in the R console to say whether the tier is an interval tier or a point tier by typing y (for interval tier) or n (for point tier). Subsequently you will be prompted in the console to write labels corresponding to each interval or point.

If you are creating a TextGrid with multiple tiers (i.e., if tierNames is longer than 1), this process will be repeated for all tiers.

# Value

A list object identical to those created by [rPraat::tg.read\(\)](#page-0-0) when loading TextGrid objects into R. This object can be passed to the tg\_obj argument when using praatpicture.

### See Also

make\_TextGrid() is largely a wrapper around the function [tg\\_createTier\(\)](#page-27-1) which does most of the work.

# Examples

```
## Not run:
datapath <- system.file('extdata', package='praatpicture')
soundFile <- paste0(datapath, '/2.wav')
tg <- make_TextGrid(soundFile, tierNames=c('Mary', 'John', 'Bell'))
# Follow the steps shown in the console
praatpicture(soundFile, tg_obj=tg)
## End(Not run)
```
pitchplot *Plot pitch object*

#### **Description**

Function for plotting pitch objects called by [praatpicture.](#page-15-1) Instead of using this function directly, just use praatpicture('my\_sound\_file', frames='pitch').

#### <span id="page-10-0"></span>pitchplot the contract of the contract of the contract of the contract of the contract of the contract of the contract of the contract of the contract of the contract of the contract of the contract of the contract of the

# Usage

```
pitchplot(
  pt,
  start,
  end,
  tfrom0 = TRUE,tgbool = FALSE,
  lines = NULL,
  focusTierColor = "black",
  focusTierLineType = "dotted",
  plotType = "draw",
  scale = "hz",
  freqRange = NULL,
  semitonesRe = 100,
  color = "black",
  ind = NULL,min_max_only = TRUE,
  axisLabel = NULL
\mathcal{L}
```
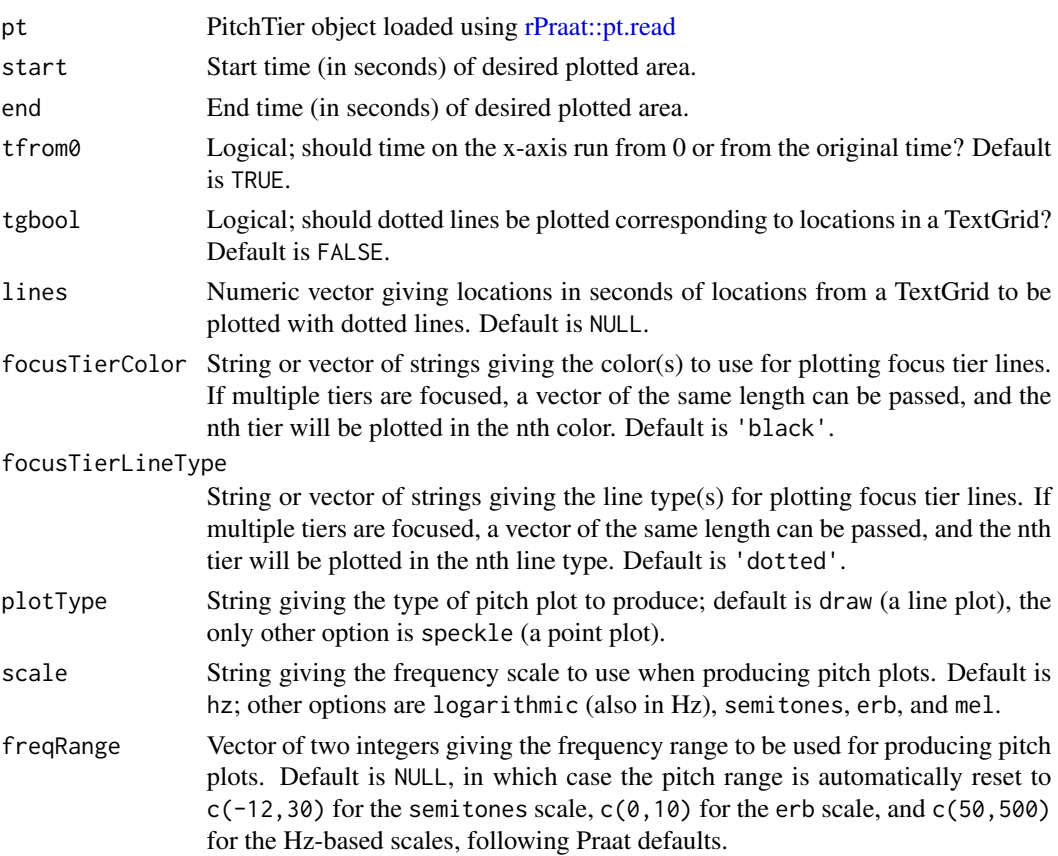

<span id="page-11-0"></span>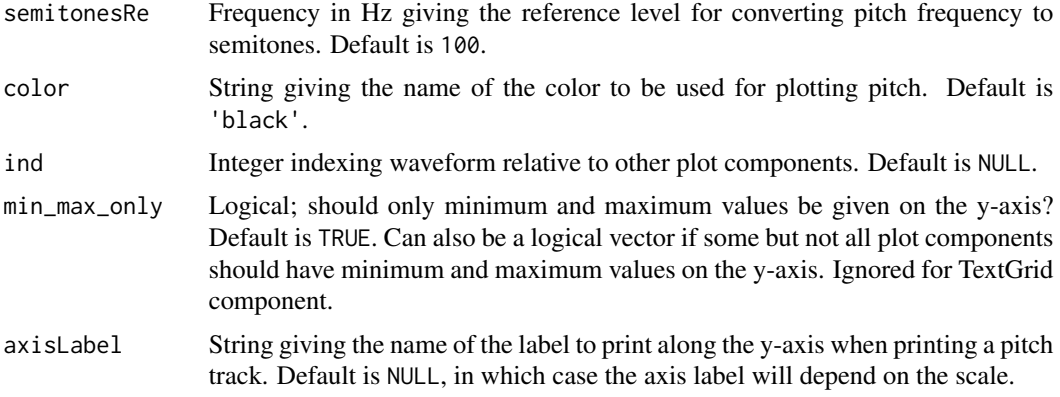

# Value

No return values, called internally by [praatpicture](#page-15-1) and sibling functions.

# Examples

```
# Don't use directly
datapath <- system.file('extdata', package='praatpicture')
soundFile <- paste0(datapath, '/1.wav')
praatpicture(soundFile, frames='pitch')
```
praatanimation *Make animations from Praat Picture-style plots of acoustic data*

# Description

Animate some aspect of a Praat Picture-style plot of acoustic data, potentially aligned with transcriptions.

```
praatanimation(
  sound,
  width = 1080,
  height = 720,
  frameRate = 24,
  n_frames = 50,
  loop = TRUE,outputFile = NULL,
  outputFormat = "gif",
  useViewer = TRUE,
  verbose = TRUE,
  pointsize = 25,
  start = 0,
```
# <span id="page-12-0"></span>praatanimation 13

```
end = 0,
spec_freqRange = c(0, 5000),
spec\_windowLength = 0.005,
spec_dynamicRange = 50,
spec_timeStep = 1000,
pitch_timeStep = NULL,
pitch_floor = 50,
pitch_ceiling = 600,
pitch_freqRange = c(50, 500),
pitch_semitonesRe = 100,
formant_timeStep = NULL,
formant_windowLength = 0.025,
formant_dynamicRange = 30,
formant_freqRange = c(50, 5500),
intensity_timeStep = NULL,
intensity_minPitch = 100,
intensity_range = NULL,
...
```

```
Arguments
```
 $\mathcal{L}$ 

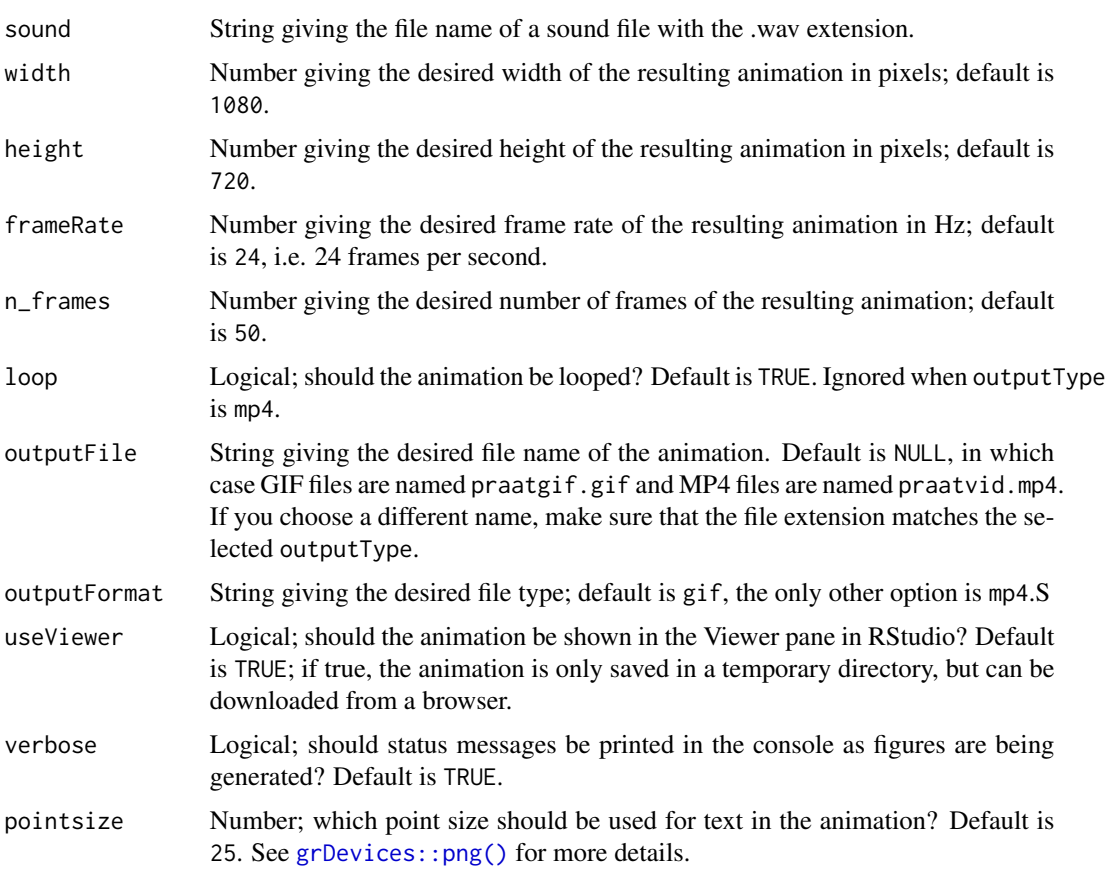

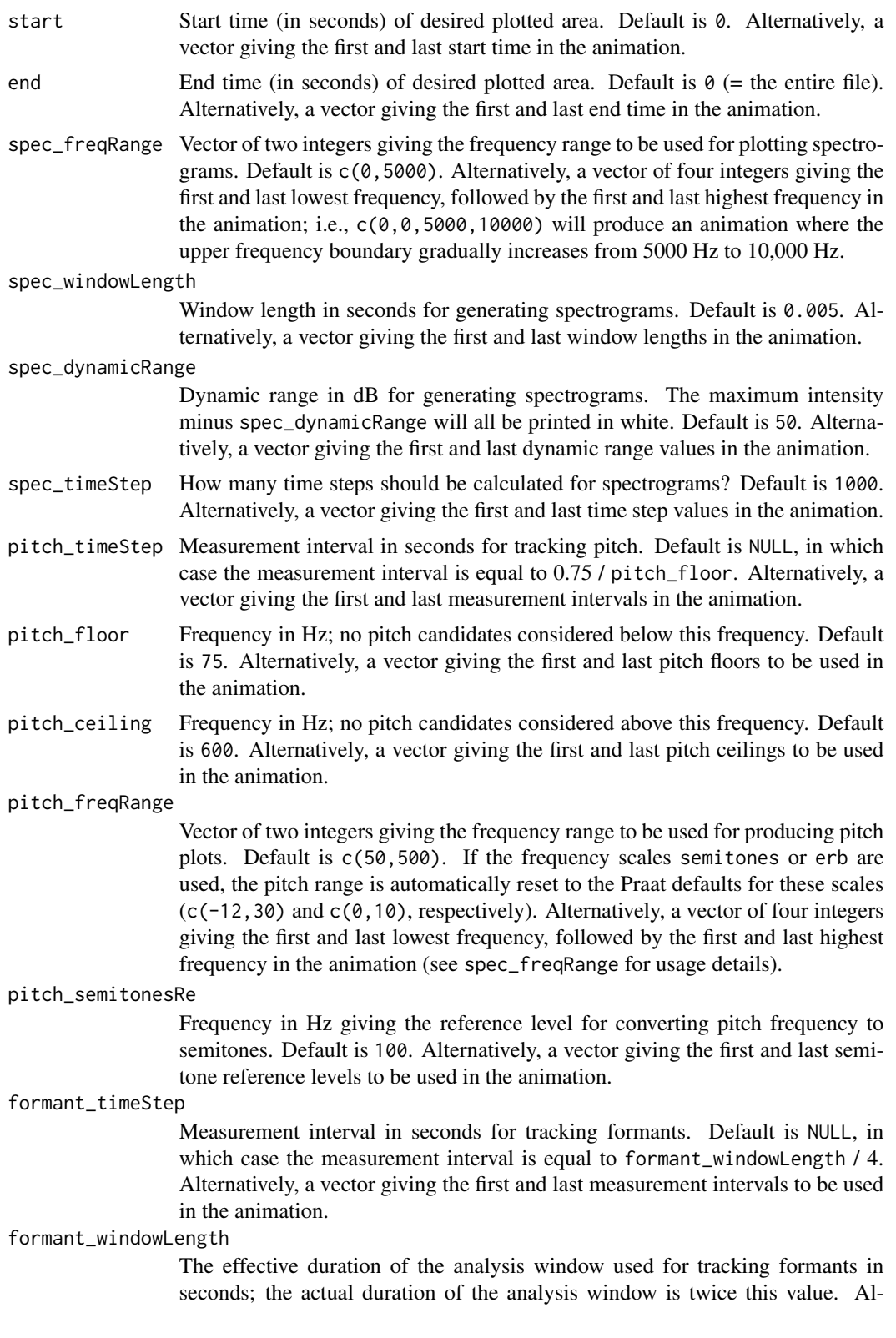

ternatively, a vector giving the first and last window lengths to be used in the animation.

#### formant\_dynamicRange

Dynamic range in dB for producing formant plots. When a formant plot of formant\_plotType='speckle' is drawn, no formants are shown in frames with intensity level formant\_dynamicRange below the maximum intensity. Default is 30. If set to 0, all formants are shown. Alternatively, a vector giving the first and last dynamic range levels to be used in the animation.

#### formant\_freqRange

Vector of two integers giving the frequency range to be used for producing formant plots. Default is  $c(0,5500)$ . Alternatively, a vector of four integers giving the first and last lowest frequency, followed by the first and last highest frequency in the animation (see spec\_freqRange for usage details).

#### intensity\_timeStep

Measurement interval in seconds for tracking intensity. Default is NULL, in which case the measurement interval is equal to 0.8 \* intensity\_minPitch. Alternatively, a vector giving the first and last measurement intervals to be used in the animation.

#### intensity\_minPitch

Lowest pitch in Hz used when calculating intensity; default is 100. Alternatively, a vector giving the first and last minimum pitch levels to be used in the animation.

# intensity\_range

Vector of two integers giving the intensity range to be used for producing intensity plots. Default is NULL, in which case the range is simply the minimum and maximum levels in the curve. Alternatively, a vector of four integers giving the first and last lowest level, followed by the first and last highest level in the animation (see spec\_freqRange for usage details).

```
... Further arguments passed to praatpicture.
```
#### Value

No return value, produces an animated figure.

#### See Also

This function is a wrapper for either gifski::save\_gif() or av::av\_capture\_graphics() used to produce animations based on praatpicture(). For more detail on your options, see the praatpicture() help file.

# Examples

```
## Not run:
datapath <- system.file('extdata', package='praatpicture')
soundFile <- paste0(datapath, '/1.wav')
# Show increasing frequency range
```

```
praatanimation(soundFile, spec_freqRange=c(0,0,4000,12000))
```
<span id="page-15-0"></span>16 praatpicture

```
# Transition from narrowband to broadband spectrogram
praatanimation(soundFile, spec_windowLength=c(0.005,0.03))
# Etc.
## End(Not run)
```
<span id="page-15-1"></span>praatpicture *Make Praat Picture style plots of acoustic data*

#### Description

Generate plots of acoustic data aligned with transcriptions similar to those made with Praat Picture. The default is to produce a plot with a relatively small waveform, somewhat larger spectrogram, and the first tier of a TextGrid.

```
praatpicture(
  sound,
  start = 0,
  end = 0,
  tfrom0 = TRUE,
  frames = c("sound", "spectrogram", "TextGrid"),
  proportion = c(30, 50, 20),
 mainTitle = ",
  start_end_only = TRUE,
  min_max_only = TRUE,
 wave_channels = "all",
  wave_channelNames = FALSE,
  wave_color = "black",
  tg\_obj = NULL,tg\_tiers = "all",tg_focusTier = tg_tiers[1],
  tg_focusTierColor = "black",
  tg_focusTierLineType = "dotted",
  tg_tierNames = TRUE,
  tg_alignment = "central",
  tg_specialChar = FALSE,
  tg_color = "black",
  spec{\_}channel = 1,spec_freqRange = c(0, 5000),
  spec\_windowLength = 0.005,
  spec_dynamicRange = 50,
  spec_timeStep = 1000,
  spec_windowShape = "Gaussian",
  spec_colors = c("white", "black"),
```
# praatpicture 17

```
spec_axisLabel = "Frequency (Hz)",
pitch_timeStep = NULL,
pitch_floor = 75,
pitch_ceiling = 600,
pitch_plotType = "draw",
pitch_scale = "hz",
pitch_freqRange = NULL,
pitch_semitonesRe = 100,
pitch_color = "black",
pitch_plotOnSpec = FALSE,
pitch_ssff = NULL,
pitch_axisLabel = NULL,
formant_timeStep = NULL,
formant_maxN = 5,
formant_windowLength = 0.025,
formant_dynamicRange = 30,
formant_freqRange = c(50, 5500),formant_plotType = "speckle",
formant_color = "black",
formant_dottedLines = TRUE,
formant_plotOnSpec = FALSE,
formant_ssff = NULL,
formant_axisLabel = "Frequency (Hz)",
intensity_timeStep = NULL,
intensity_minPitch = 100,
intensity_range = NULL,
intensity_color = "black",
intensity_plotOnSpec = FALSE,
intensity_ssff = NULL,
intensity_axisLabel = "Intensity (dB)",
time_axisLabel = "Time (s)",
draw_rectangle = NULL,
draw_arrow = NULL,
annotate = NULL,
gender = "u",...
```
#### Arguments

 $\lambda$ 

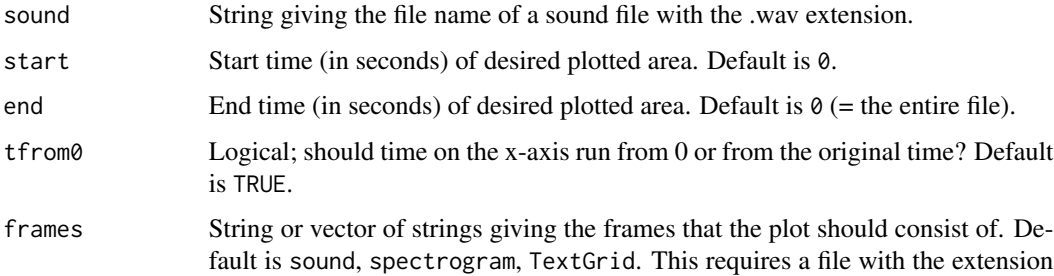

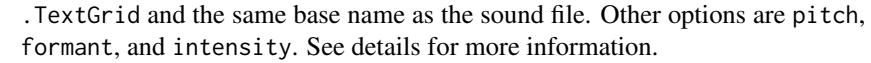

- <span id="page-17-0"></span>proportion Integer or vector of integers of the same size as frames giving the proportion in percents of the plotting area to be taken up by the individual frames. The numbers should sum up to 100. Default is  $c(30, 50, 20)$ . If more or less than three frames are plotted and no proportions are given, frames will be of equal size.
- mainTitle String giving a title to print at the top left. The default is an empty string, i.e. no title.
- start\_end\_only Logical; should there only be ticks on the x-axis for start and end times? Default is TRUE.
- min\_max\_only Logical; should only minimum and maximum values be given on the y-axis? Default is TRUE. Can also be a logical vector if some but not all plot components should have minimum and maximum values on the y-axis. Ignored for TextGrid component.
- wave\_channels Vector of numbers or strings giving either numeric identifiers of audio channels to plot of the names of audio channels to plot. Also understands 'all', which plots all channels and is the default.
- wave\_channelNames

Should names of audio channels be printed on the y-axis? If TRUE, names will be grabbed from the audio metadata if available. Alternatively, if two channels are available, they will be named left and right. If more or less than two channels are available, channels are named Cn, where n is the number of the channel. Alternatvely, a vector of strings can be provided with channel names. Default is FALSE.

wave\_color String giving the name of the color to be used for plotting the waveform. Default is 'black'.

- tg\_tiers Vector of numbers or strings giving either numeric identifiers of TextGrid tiers to plot or the names of TextGrid tiers to plot. Also understands 'all', which plots all tiers and is the default.
- $tg_f$  focusTier For which tier(s) should lines be shown on all acoustic plots giving the locations of boundaries? Vector of number or strings giving either numeric identifiers of TextGrid tiers or the names of TextGrid tiers to plot. Default is tg\_tiers[1], i.e. the first tier given in the tg\_tiers argument. Additionally accepts the string none, in which case no lines are shown on acoustic plots, and all, in which case lines from all tiers are shown on acoustic plots.

#### tg\_focusTierColor

String or vector of strings giving the color(s) to use for plotting focus tier lines. If multiple tiers are focused, a vector of the same length can be passed, and the nth tier will be plotted in the nth color. Default is 'black'.

#### tg\_focusTierLineType

String or vector of strings giving the line type(s) for plotting focus tier lines. If multiple tiers are focused, a vector of the same length can be passed, and the nth tier will be plotted in the nth line type. Default is 'dotted'.

tg\_obj A TextGrid object returned by the [make\\_TextGrid\(\)](#page-8-1) function.

# praatpicture 19

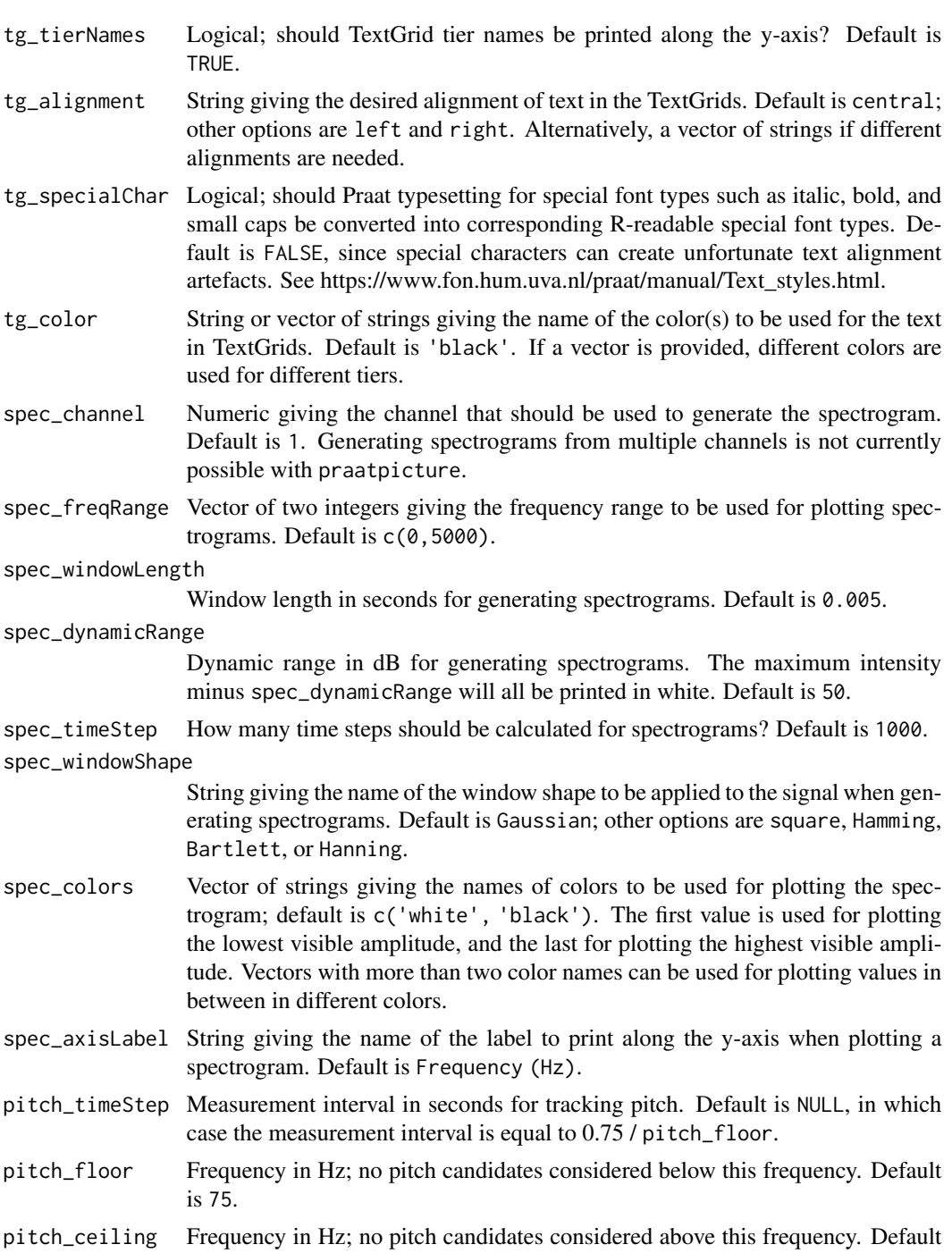

- is 600.
- pitch\_plotType String giving the type of pitch plot to produce; default is draw (a line plot), the only other option is speckle (a point plot).
- pitch\_scale String giving the frequency scale to use when producing pitch plots. Default is hz; other options are logarithmic (also in Hz), semitones, erb, and mel.

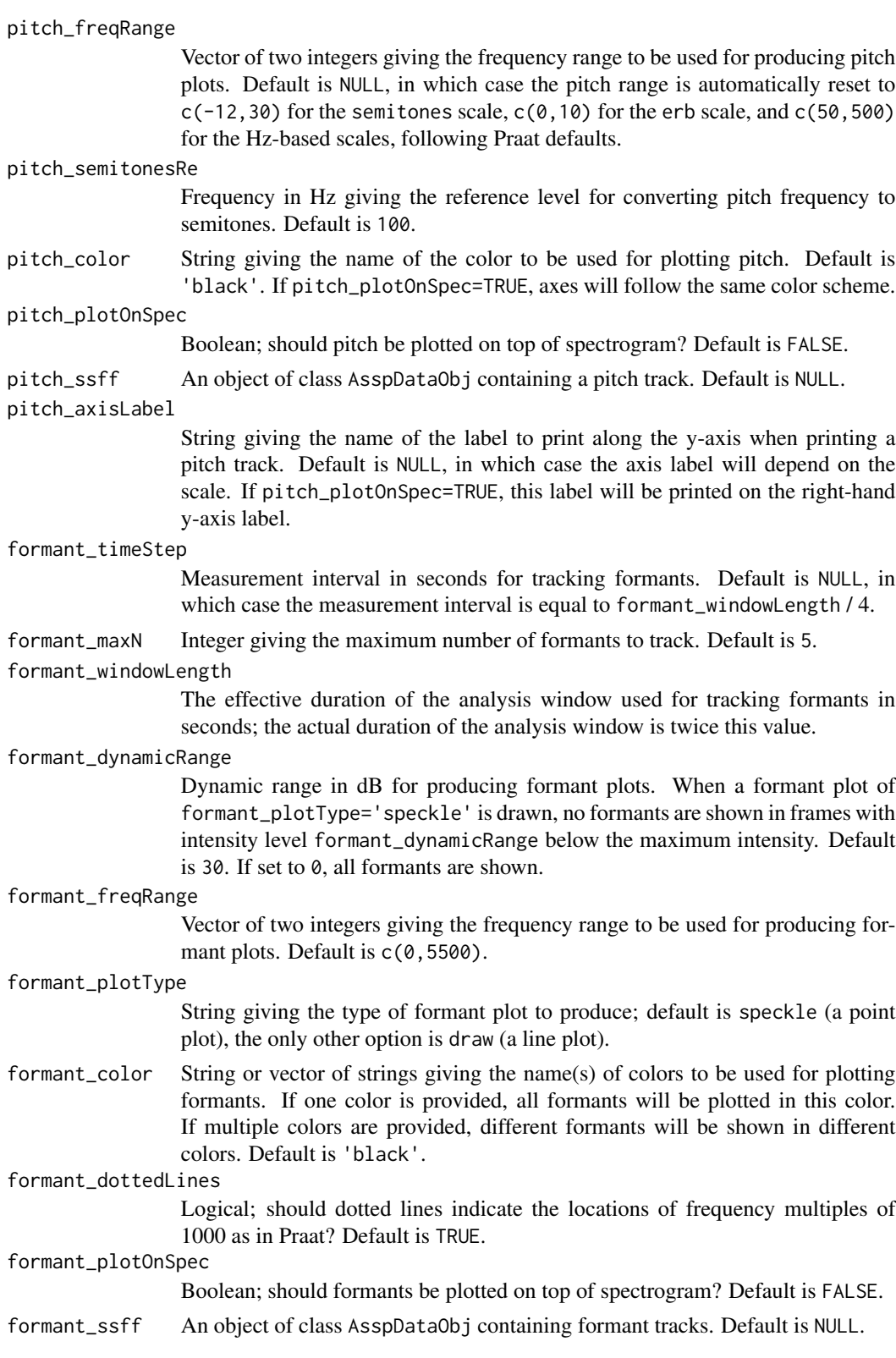

#### <span id="page-20-0"></span>praatpicture 21

formant\_axisLabel

String giving the name of the label to print along the y-axis when plotting formants. Default is Frequency (Hz).

#### intensity\_timeStep

Measurement interval in seconds for tracking intensity. Default is NULL, in which case the measurement interval is equal to 0.8 \* intensity\_minPitch.

#### intensity\_minPitch

Lowest pitch in Hz used when calculating intensity; default is 100

#### intensity\_range

Vector of two integers giving the intensity range to be used for producing intensity plots. Default is NULL, in which case the range is simply the minimum and maximum levels in the curve.

#### intensity\_color

String giving the name of the color to be used for plotting intensity. Default is 'black'. If intensity\_plotOnSpec=TRUE, axes will follow the same color scheme.

#### intensity\_plotOnSpec

Boolean; should intensity be plotted on top of spectrogram? Default is FALSE.

intensity\_ssff An object of class AsspDataObj containing intensity tracks. Default is NULL.

#### intensity\_axisLabel

String giving the name of the label to print along the y-axis when plotting intensity. Default is Intensity (dB). If intensity\_plotOnSpec=TRUE, this label will be printed on the right-hand y-axis label.

- time\_axisLabel String giving the name of the label to print along the x-axis. Default is Time  $(s)$ .
- draw\_rectangle Use for drawing rectangles on plot components. A vector containing a) a string giving the plot component to draw a rectangle on, and b) arguments to pass on to [graphics::rect.](#page-0-0) Alternatively a list of such vectors, if more rectangles should be drawn. If multiple audio channels are plotted and a rectangle should be added to one of these, use the channel identifier instead of a string giving the frame to draw on.
- draw\_arrow Use for drawing arrows on plot components. A vector containing a) a string giving the plot component to draw an arrow on, and b) arguments to pass on to [graphics::arrows.](#page-0-0) Alternatively a list of such vectors, if more arrows should be drawn. If multiple audio channels are plotted and an arrow should be added to one of these, use the channel identifier instead of a string giving the frame to draw on.
- annotate Use for annotating plot components. A vector containing a) a string giving the plot component to annotate, and b) arguments to pass on to [graphics::text.](#page-0-0) Alternatively a list of such vectors, if more annotations should be made. If multiple audio channels are plotted and annotations should be added to one of these, use the channel identifier instead of a string giving the frame to draw on.
- gender String indicating the gender of the speaker; default is u for unknown, other legal values are m and f. Used to tweak pitch and formant tracking parameters.
- Further global plotting arguments passed on to par().

# <span id="page-21-0"></span>Details

When available, pitch, formant, and intensity tracks are loaded from Praat files with the same base name as sound; i.e., if your sound file is called 1.wav and there is a Praat file called 1.Formant in the same directory, this file is used for plotting formants. Pitch files should have the PitchTier extension, and intensity files should have the IntensityTier extension.

If no such files are available, the signal processing tools in the wrassp package are used; pitch is tracked with the function [wrassp::ksvF0,](#page-0-0) formants are tracked with [wrassp::forest,](#page-0-0) and intensity is tracked with [wrassp::rmsana.](#page-0-0) Parameters are set to mimic Praat as closely as possible, e.g. using a Gaussian-like window shape KAISER2\_0, but results will differ from Praat simply because the tracking algorithms differ; as far as I know, the Burg algorithm used by Praat for tracking formants isn't implemented in R, nor is the autocorrelation method for tracking pitch.

Spectrograms are generated with the function [phonTools::spectrogram.](#page-0-0) The code portion that actually adds the spectrogram to a plot is based on [phonTools::plot.spectrogram](#page-0-0) but rewritten to use a bitmap raster for rendering the image if the graphics device allows for it, which significantly speeds up rendering the spectrogram.

# Value

No return value, produces a figure.

#### Examples

```
datapath <- system.file('extdata', package='praatpicture')
soundFile <- paste0(datapath, '/1.wav')
praatpicture(soundFile)
```
specplot *Plot spectrogram*

#### Description

Function for plotting spectrograms called by [praatpicture.](#page-15-1) Instead of using this function directly, just use praatpicture('my\_sound\_file', frames='spectrogram').

```
specplot(
  sig,
  sr,
 t,
  start,
  end,
  tfrom0 = TRUE,
  freqRange = c(0, 5000),
  windowLength = 0.005,
  dynamicRange = 60,
```
#### specplot 23

```
timeStep = 1000,windowShape = "Gaussian",
colors = c("white", "black"),
pitch_plotOnSpec = FALSE,
pt = NULL,pitch_plotType = "draw",
pitch_scale = "hz",
pitch_freqRange = NULL,
pitch_axisLabel = NULL,
pitch_color = "black",
formant_plotOnSpec = FALSE,
fm = NULL,formant_plotType = "speckle",
formant_dynamicRange = 30,
formant_color = "black",
intensity_plotOnSpec = FALSE,
it = NULL,intensity_range = NULL,
intensity_axisLabel = "Intensity (dB)",
intensity_color = "black",
tgbool = FALSE,
lines = NULL,
focusTierColor = "black",
focusTierLineType = "dotted",
ind = NULL,min_max_only = TRUE,
axisLabel = "Frequency (Hz)"
```
# Arguments

)

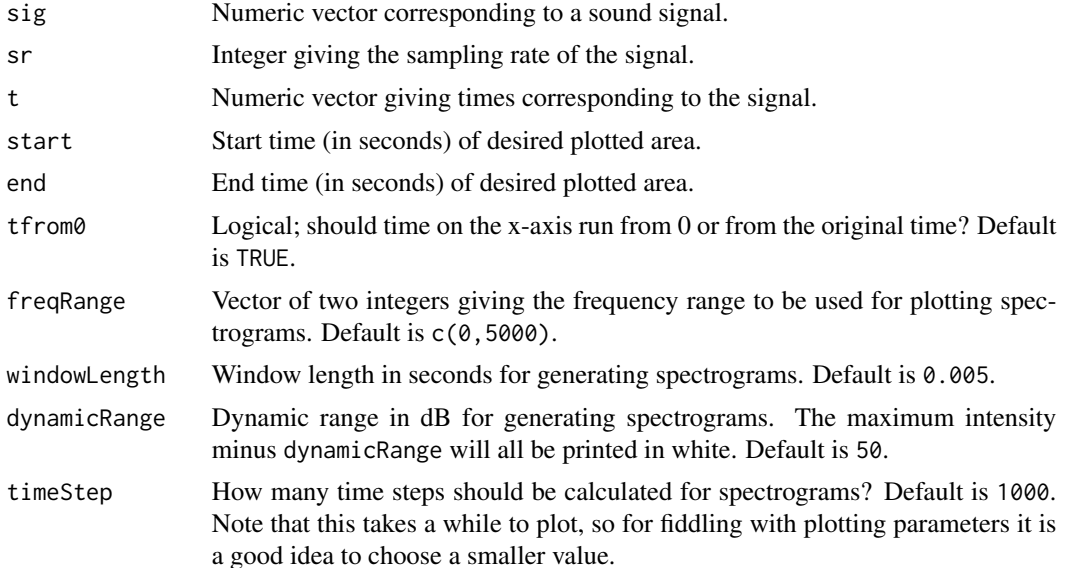

<span id="page-23-0"></span>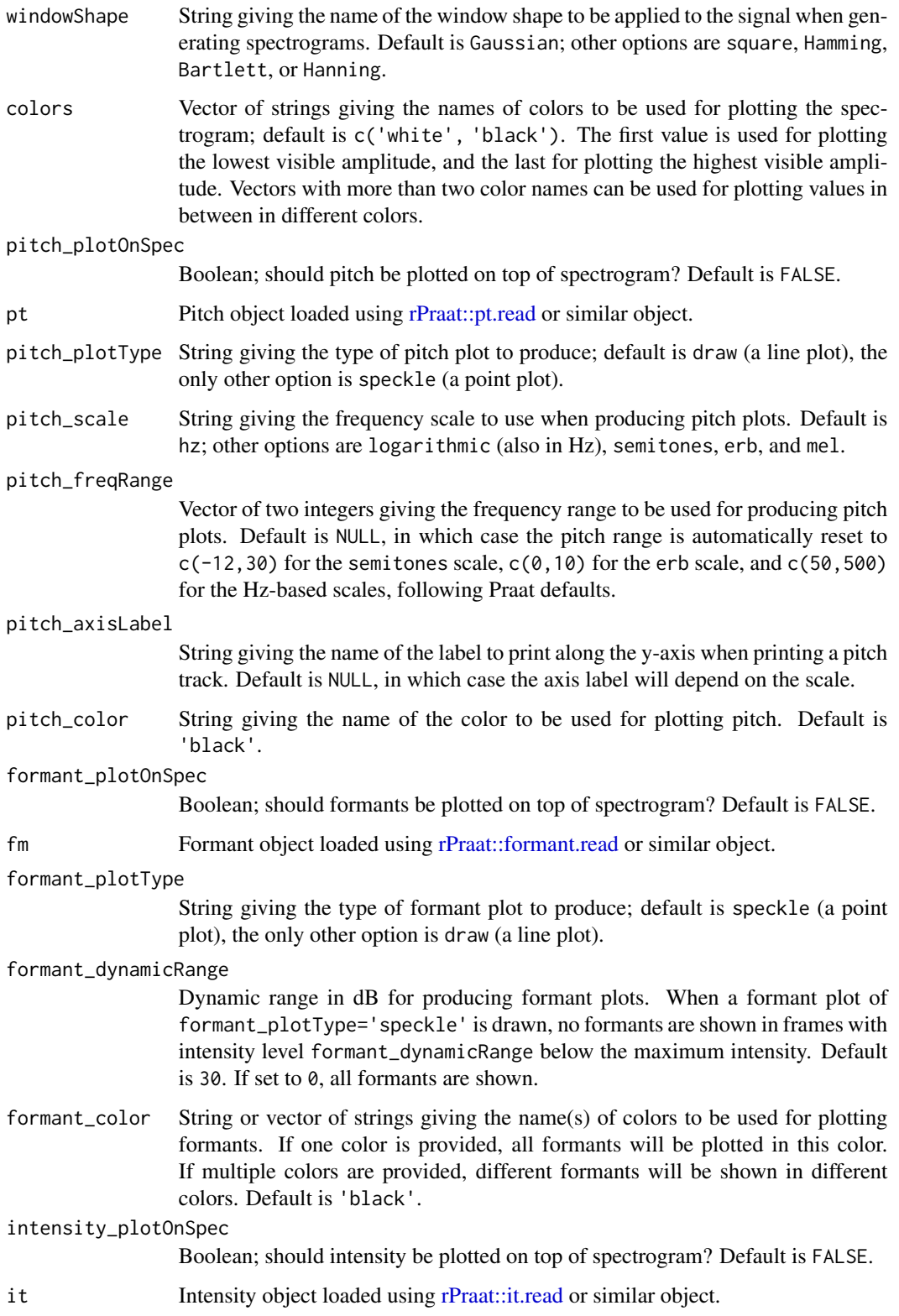

#### <span id="page-24-0"></span>specplot 25

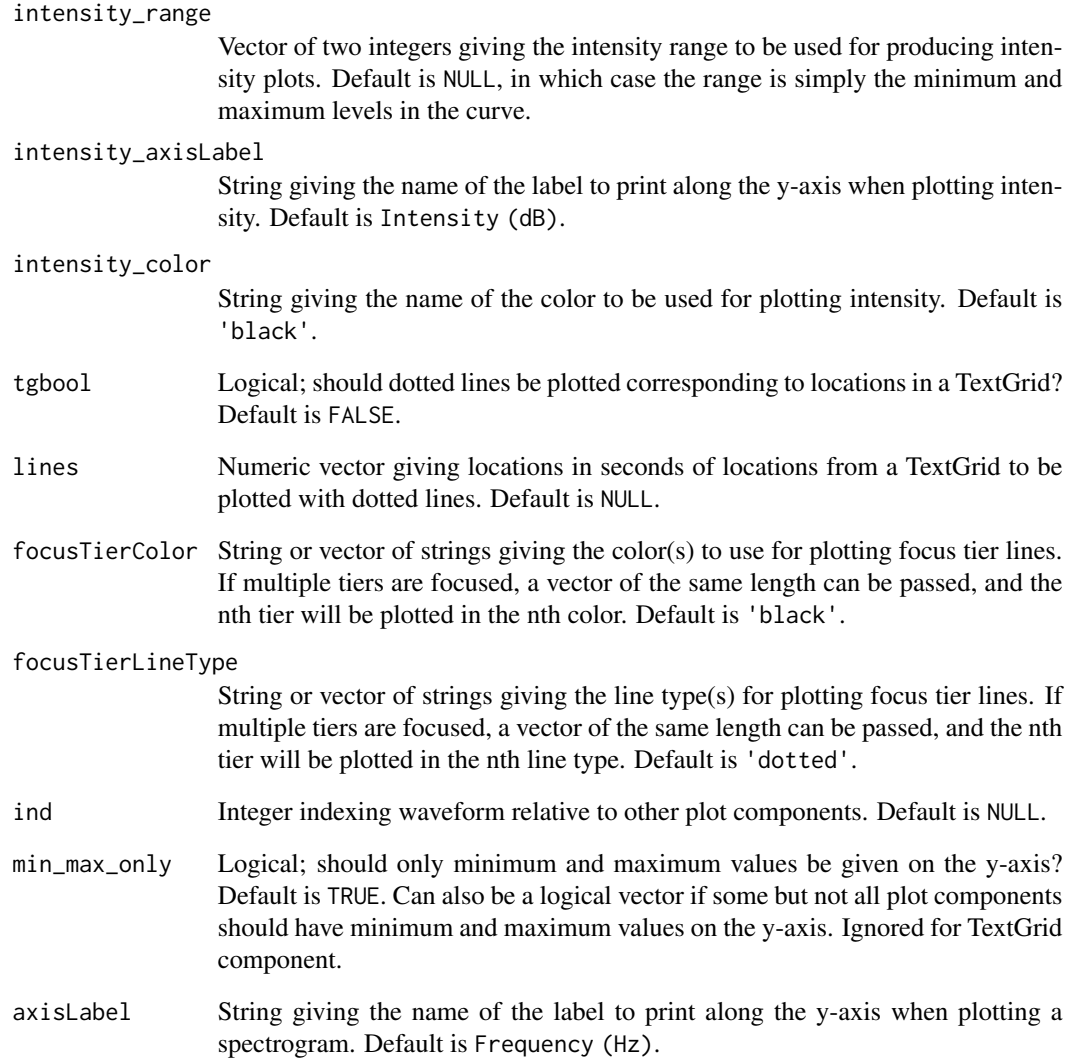

# Value

No return values, called internally by [praatpicture](#page-15-1) and sibling functions.

# Examples

```
# Don't use directly
datapath <- system.file('extdata', package='praatpicture')
soundFile <- paste0(datapath, '/1.wav')
praatpicture(soundFile, frames='spectrogram')
```
<span id="page-25-0"></span>talking\_praatpicture *Make Praat Picture style plots of acoustic data with embedded audio*

# Description

Generate simple MP4 video files with Praat Picture style plots of acoustic data with time-aligned transcriptions and embedded audio to use in presentations etc.

# Usage

```
talking_praatpicture(
  sound,
  start = \theta,
 end = 0,
  audio_start = start,
  audio<sub>end</sub> = end,
 width = 1080,
 height = 720,
 pointsize = 25,
 outputFile = "praatvid.mp4",
 useViewer = TRUE,
  ...
)
```
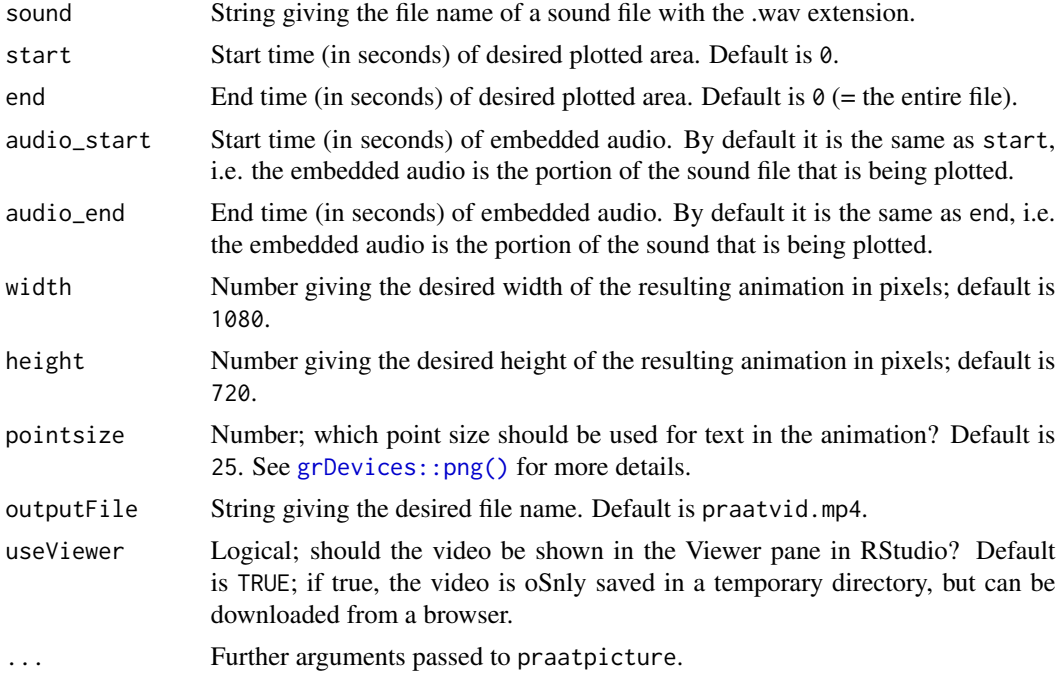

#### <span id="page-26-0"></span>tgplot 27

# Value

No return value, produces a video file.

#### See Also

This function is a wrapper for [av::av\\_capture\\_graphics\(\)](#page-0-0) used to produce plots similar to those made with [praatpicture\(\)](#page-15-1) with embedded audio. For more detail on your options, see the praatpicture() help file.

# Examples

```
## Not run:
datapath <- system.file('extdata', package='praatpicture')
soundFile <- paste0(datapath, '/1.wav')
talking_praatpicture(soundFile)
```
## End(Not run)

tgplot *Plot TextGrid*

#### Description

Function for plotting TextGrids called by [praatpicture.](#page-15-1) Instead of using this function directly, just use praatpicture('my\_sound\_file', frames='TextGrid').

#### Usage

```
tgplot(
  tg,
  t,
  sr,
  start,
  tiers = 1,
  tfrom0 = TRUE,
  tierNames = TRUE,
  alignment = "central",
  specialChar = FALSE,
  color = "black"
\mathcal{L}
```
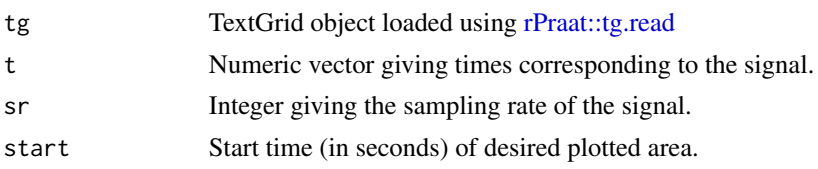

<span id="page-27-0"></span>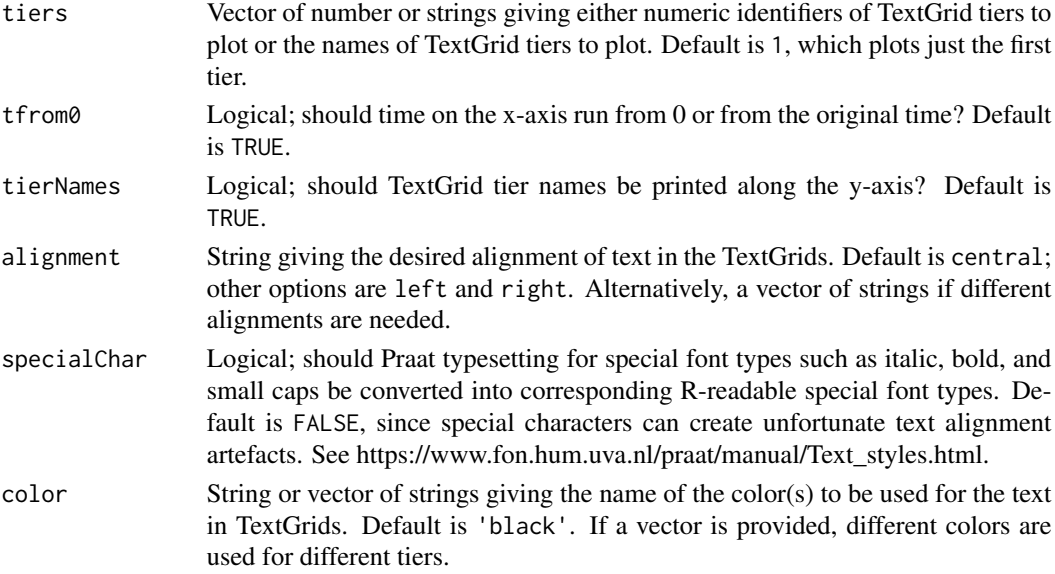

# Value

No return values, called internally by [praatpicture](#page-15-1) and sibling functions.

# Examples

```
# Don't use directly
datapath <- system.file('extdata', package='praatpicture')
soundFile <- paste0(datapath, '/1.wav')
praatpicture(soundFile, frames='TextGrid')
```
<span id="page-27-1"></span>tg\_createTier *Interactively create a TextGrid tier*

# Description

Function for creating TextGrid tiers called by [make\\_TextGrid.](#page-8-1) Instead of using this function directly, use [make\\_TextGrid.](#page-8-1)

```
tg_createTier(
  sound,
  tierName,
  start = 0,
  end = 0,
  show = "wave",
  channel = 1,
  sampa2ipa = FALSE
\mathcal{E}
```
#### <span id="page-28-0"></span>tg\_stylize 29

# Arguments

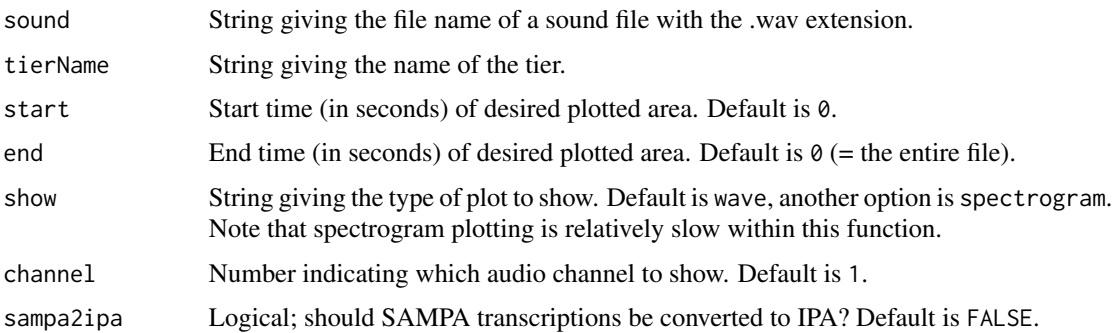

# Value

A list object identical to a single tier created by [rPraat::tg.read\(\)](#page-0-0) when loading TextGrid objects into R.

# Examples

```
## Not run:
# Don't use directly
datapath <- system.file('extdata', package='praatpicture')
soundFile <- paste0(datapath, '/2.wav')
tg <- make_TextGrid(soundFile, tierNames='Mary')
# Follow the steps shown in the console
praatpicture(soundFile, tg_obj=tg)
## End(Not run)
```
tg\_stylize *Convert Praat font styles to R font styles*

# Description

Helper function for converting Praat font styles such as italics, bold, and small caps into expressions that can be read by base R plots. Instead of using this function directly, just use praatpicture('my\_sound\_file', frames='TextGrid', tg\_specialchar=TRUE).

# Usage

tg\_stylize(lab)

#### Arguments

lab A string or vector of strings with labels from a TextGrid.

# <span id="page-29-0"></span>Value

A list with elements of class expression.

# Examples

```
# Don't use directly
datapath <- system.file('extdata', package='praatpicture')
soundFile <- paste0(datapath, '/1.wav')
# With stylized text
praatpicture(soundFile, frames='TextGrid')
# Without stylized text
praatpicture(soundFile, frames='TextGrid', tg_specialChar=FALSE)
```
waveplot *Plot waveform*

# Description

Function for plotting waveforms called by [praatpicture.](#page-15-1) Instead of using this function directly, just use praatpicture('my\_sound\_file', frames='sound').

```
waveplot(
  sig,
  bit,
  t,
  nchan = 1,
  color = "black",
  tgbool = FALSE,
  lines = NULL,
  focusTierColor = "black",
  focusTierLineType = "dotted",
  ind = NULL,rect_comp = NULL,
  arr_comp = NULL,
  annot_comp = NULL,
  draw_rectangle = NULL,
  draw_arrow = NULL,
  annotate = NULL,
  channelNames = FALSE,
  cn = NULL,min_max_only = TRUE
)
```
#### <span id="page-30-0"></span>waveplot 31

# Arguments

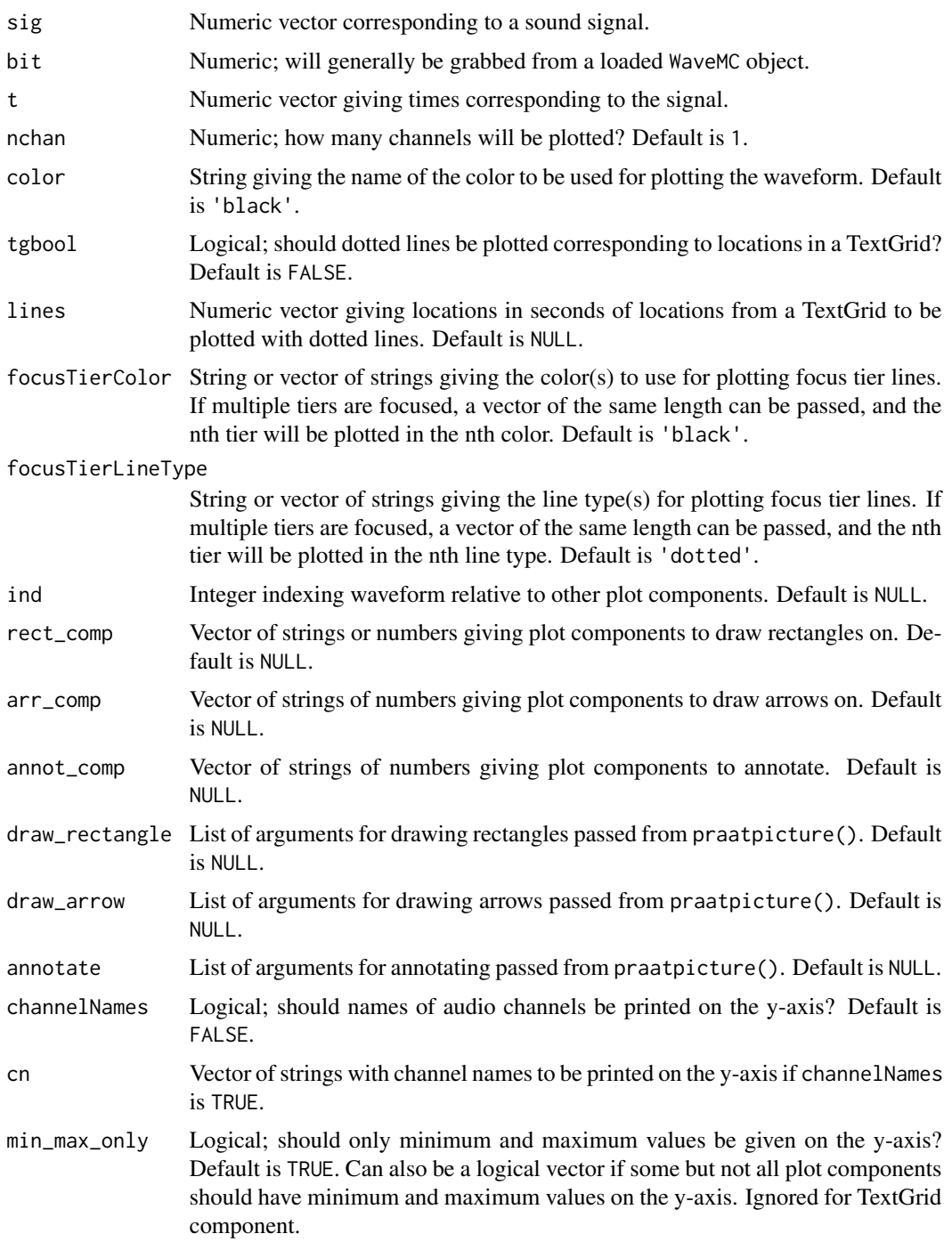

# Value

No return values, called internally by [praatpicture](#page-15-1) and sibling functions.

32 waveplot

# Examples

```
# Don't use directly
datapath <- system.file('extdata', package='praatpicture')
soundFile <- paste0(datapath, '/1.wav')
praatpicture(soundFile, frames='sound')
```
# <span id="page-32-0"></span>Index

av::av\_capture\_graphics(), *[27](#page-26-0)*

conv2sc, [2](#page-1-0)

draw\_arrow, [3](#page-2-0) draw\_rectangle, [3](#page-2-0)

emupicture, [4](#page-3-0)

formantplot, [5](#page-4-0)

graphics::arrows, *[21](#page-20-0)* graphics::rect, *[21](#page-20-0)* graphics::text, *[21](#page-20-0)* grDevices::png(), *[13](#page-12-0)*, *[26](#page-25-0)*

intensityplot, [7](#page-6-0)

make\_annot, [8](#page-7-0) make\_TextGrid, [9,](#page-8-0) *[28](#page-27-0)* make\_TextGrid(), *[18](#page-17-0)*

phonTools::plot.spectrogram, *[22](#page-21-0)* phonTools::spectrogram, *[22](#page-21-0)* pitchplot, [10](#page-9-0) praatanimation, [12](#page-11-0) praatpicture, *[3](#page-2-0)[–5](#page-4-0)*, *[7](#page-6-0)[–10](#page-9-0)*, *[12](#page-11-0)*, [16,](#page-15-0) *[22](#page-21-0)*, *[25](#page-24-0)*, *[27,](#page-26-0) [28](#page-27-0)*, *[30,](#page-29-0) [31](#page-30-0)* praatpicture(), *[9](#page-8-0)*, *[27](#page-26-0)*

rPraat::formant.read, *[6](#page-5-0)*, *[24](#page-23-0)* rPraat::it.read, *[7](#page-6-0)*, *[24](#page-23-0)* rPraat::pt.read, *[11](#page-10-0)*, *[24](#page-23-0)* rPraat::tg.read, *[27](#page-26-0)* rPraat::tg.read(), *[10](#page-9-0)*, *[29](#page-28-0)*

specplot, [22](#page-21-0)

talking\_praatpicture, [26](#page-25-0) tg\_createTier, [28](#page-27-0) tg\_createTier(), *[10](#page-9-0)* tg\_stylize, [29](#page-28-0)

tgplot, [27](#page-26-0)

```
waveplot, 30
wrassp::forest, 22
wrassp::ksvF0, 22
wrassp::rmsana, 22
```